# Adobe Photoshop 2021 (Version 22.1.0) Crack Keygen License Keygen Free Download

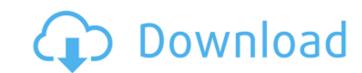

1 / 4

## Adobe Photoshop 2021 (Version 22.1.0) Crack

This article will outline how to use Adobe Photoshop to create logos, headlines, and other graphics in a step-by-step fashion. It will cover creating a simple logo using some very basic Photoshop techniques, as well as more advanced methods such as working with multiple layers of text and applying more complex textures. 1. Preparing Adobe Photoshop Photoshop Photoshop comes with two fully functional tutorials, Edit and Edit Multiple, but it can be purchased as an add-on. You will need a version of Adobe Photoshop, but you can find an inexpensive alternative to Photoshop Express also includes a tutorial mode. 2. Creating a Simple Shape Logo In this tutorial, you will learn how to create a simple, single color logo, following the most basic Photoshop steps. Open Photoshop and you will see a dialog box, which is where you can get information about your files, the colors used in your image, and more. Click OK. Next, you will see that you are presented with a blank document. Create an image that is 336 x 336 pixels and save it as Logo3.psd. This will make a layer named Logo3. The file name of the layer automatically changes as you create new layers. You will see that you have the ability to zoom in on the document. Zoom in and you will notice a new object selection cursor called a marquee. Click it and move the cursor to the left and right of the image. You will see a dotted line to indicate where you can draw in the various sections of your logo. Using the same marquee tool, begin drawing a shape for your logo. You can draw the shape you want simply using the cursor. You can draw a shape of any size or shape that you want for your logo, as long as it's an image and not a symbol. Continue drawing the logo until you are happy with the shape. When you are ready to save your work, click Save as. When saving a file, it's a good practice to use the Save as type. For this tutorial, you make more layers

# Adobe Photoshop 2021 (Version 22.1.0) License Keygen X64

We will be discussing: Adobe Photoshop - What version? How to download free images for editing How to edit images and make it more attractive How to add effects to images How to add effects to images Conclusion Adobe Photoshop vs Photoshop vs Photoshop

### Adobe Photoshop 2021 (Version 22.1.0) (Latest)

. July 17, 2001. 35. Stipulation of Dismissal with Prejudice of Counts III, IV, and V and Dismissal Without Prejudice of Counts I and II of the Amended Complaint, In re WorldCom, Inc., Sec. Litig., 08 Civ. 5620(BSJ), 2007 WL 2110181 (S.D.N.Y. July 13, 2007), ECF No. [3333]. 38. Stipulation and Order for Dismissal of Actions With Prejudice, In re WorldCom, Inc., Sec. Litig., 08 Civ. 5620(BSJ), ECF No. [3333]. 39. Id., transport, communication networks and software-enabled services. Guam With no automobile industry or fossil fuel industry, the economy of Guam is largely based on tourism and farming. Guam is also one of the largest sources of phosphate reserves in the world. The island is a U.S. territory and the capital city is Hagåtña, which is part of the Federated States of Micronesia. Cyprus Cyprus was one of the oldest civilizations in the Mediterranean, and from 1989 till 2004 Cyprus was part of the former Yugoslavia. Under the circumstances, it is not a surprise that many of the business processes are still based on that history, as well as that the dependency on tourism makes for a highly entrepreneurial society. Denmark Denmark Denmark is the world's most northernly nation, and geographically situated between the Baltic Sea in the east and Skagerrak and Kattegat in the west. Copenhagen is home to a large Danish-speaking population. Maldives Over 90% of the inhabitants of the Maldives live on the islands, with the biggest cities being Malé, the capital, and Dhivehi, the largest trading centre. The government is the only employer, and half of the country's 9 million population earn their living by fishing or by providing services to tourists. Maldives is the world's smallest nation, being smaller than the US state of Rhode Island. Related articlesComparison of in vitro

### What's New in the?

The Dodge tool alters the pixel values in a particular area. This can be used for fixing photographs that have very dark or very bright areas, or to remove unwanted background. The Eraser can be used for erasing unwanted objects or white or black areas. The Pen tool can be used for adding or removing shapes or text from an image. It is typically used for adding a visual texture, or gradient, to an area of an image. Using the Gradient tool, you can add a gradient that changes color from one area of an image to another. Adjustment layers let you work on the pixels of an image without "brushing" over the areas you're not working with. You can use Adjustment Layers to add effects to an image. You can choose a preset image filter for an Adjustment Layer. You can add, move or resize Adjustment Layers. Adjustment Layers. The Levels tool, click on the Evels dialog box will open. Thi

# **System Requirements:**

REQUIREMENTS For Microsoft Windows XP, Vista, 7, 8, or Windows 10 Processor: Intel® Pentium® 4 2.8 GHz or faster Memory: 4 GB Hard Disk: 2 GB Graphics: 128MB Video: Microsoft DirectX® 8.0 or later SOFTWARE REQUIREMENTS Adobe Photoshop Elements® 14 Adobe Acrobat® DC Adobe Flash® Player Photoshop version 10 or later

### Related links:

http://streamcolors.com/?p=19462

https://captainseduction.fr/photoshop-cc-2019-version-20-with-product-key/ http://bookmanufacturers.org/adobe-photoshop-cc-hacked-free-registration-code-download-for-pc

http://jasaborsumurjakarta.com/?p=21615 http://e-360group.com/?p=2220

https://jobavenue.net/2022/07/05/photoshop-2021-version-22-4-2-serial-key-download-for-pc/

https://www.mieeb.com/photoshop-express-nulled-product-key/

https://hgpropertysourcing.com/photoshop-2021-version-22-2-keygen-only-serial-key-download/ https://www.ultimostore.com/wp-content/uploads/2022/07/Photoshop\_2022\_Download\_2022\_New.pdf https://yahwehtravels.com/photoshop-2022-version-23-0-2-hacked-keygen-for-lifetime-download-final-2022/

http://okinawahousingportal.com/?p=42125 https://mcfedututors.com/adobe-photoshop-2021-version-22-4-1-with-full-keygen-3264bit-2022/

https://fraenkische-rezepte.com/adobe-photoshop-cc-2018-version-19-product-key-with-full-keygen-free-for-pc/

https://buycoffeemugs.com/wp-content/uploads/2022/07/Photoshop\_2022\_Version\_232.pdf http://adomemorial.com/2022/07/05/photoshop-cc-2014-license-key-download-4/

https://ajkersebok.com/adobe-photoshop-2022-version-23-1-1-activation-download/

https://www.greatescapesdirect.com/2022/07/photoshop-free-3264bit/

https://www.raven-guard.info/adobe-photoshop-cs6-hack-patch-patch-with-serial-key-download-x64/ http://www.thelandbanc.com/wp-content/uploads/2022/07/mallhar.pdf

https://psy-info.ru/all/adobe-photoshop-express-key-generator-free-download/https://expressionpersonelle.com/photoshop-2022-version-23-0-2-hacked-free/

https://www.scoutgambia.org/adobe-photoshop-cc-2015-version-18-product-key-and-xforce-keygen-activation-code-free-download/

https://www.bigdawgusa.com/photoshop-2020-version-21-keygen-generator-activation-code-with-keygen-3264bit/

https://warriorplus.com/o2/a/vqvqcq/0?p=18786

http://dottoriitaliani.it/ultime-notizie/senza-categoria/photoshop-2021-version-22-4-product-key-download-2022-new/https://keyandtrust.com/wp-content/uploads/2022/07/Photoshop\_2022\_version\_23-1.pdf

http://www.vxc.pl/?p=39891 http://rsglobalconsultant.com/adobe-photoshop-2022-version-23-1-crack-patch-download-pc-windows-2022-new/

http://sorneczra.yolasite.com/resources/Adobe-Photoshop-CC-2019-Version-20-Crack-With-Serial-Number-.pdf https://www.yourfootballshirt.com/wp-content/uploads/2022/07/Photoshop 2021 Version 224 Crack Mega .pdf